II. Типы, переменные, управляющие инструкции 1. Управляющие инструкции

Управляющие инструкции включают условные инструкции if, if else, switch циклы for, while, do while и инструкции перехода break, continue, return.

# Условные инструкции

## Условная инструкция if

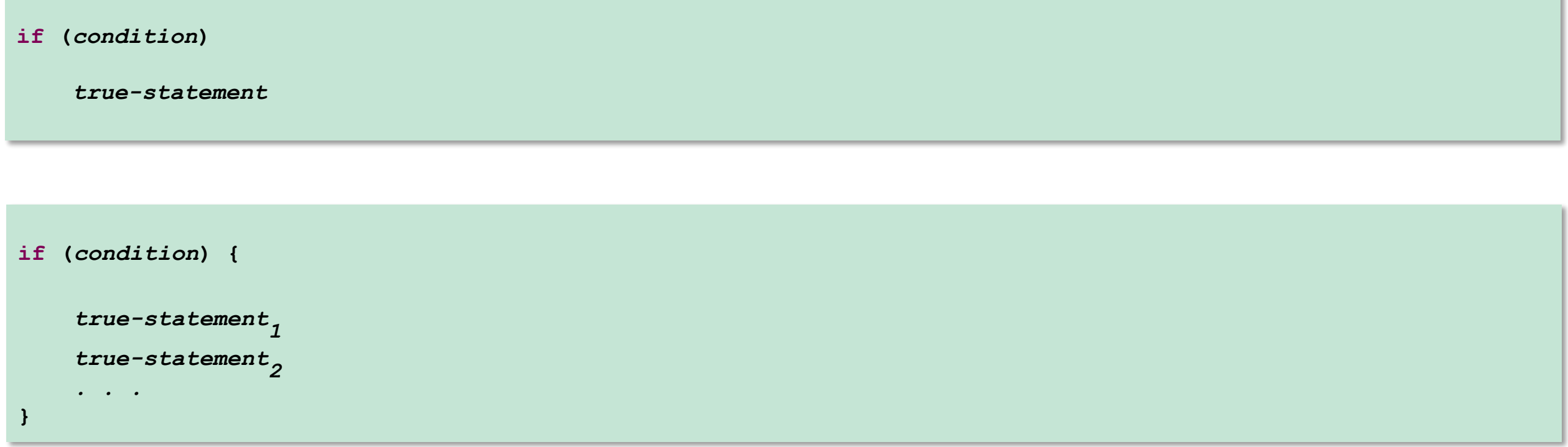

### Условная инструкция if

```
public class IfDemo {
    public static void main(String[] args) {
       Scanner in = new Scanner(System.in);
       System.out.println("Enter your sales:");
       double yourSales = in.nextDouble();
       System.out.println("Enter your target:");
       double target = in.nextDouble();
       if (yourSales >= target) {
          double bonus = 10 + 0.05 * (yourSales - target);
          System.out.println("Your performance is Satifactory\n"
                + "Your bonus: " + bonus);
       }
    }
}
```
**Enter your sales: 100 Enter your target: 50 Your performance is Satifactory Your bonus: 12.5**

### Условная инструкция if else

```
if (condition) statement<sub>1</sub> else statement<sub>2</sub>
```

```
if (condition) {
      \textit{statement\_sequence}_1\mathbf{E}else {
      statement_sequence<sub>2</sub>
\mathbf{)}
```
#### Условная инструкция if else

```
public class IfElseDemo {
    public static void main(String[] args) {
       Scanner in = new Scanner(System.in);
       System.out.println("Enter your sales:");
       double yourSales = in.nextDouble();
       System.out.println("Enter your target:");
       double target = in.nextDouble();
       String performance;
       double bonus;
       if (yourSales >= target) {
          performance = "Satisfactory";
          bonus = 10 + 0.05 * (yourSales - target);
       } else {
          performance = "Unsatisfactory";
          bonus = 0;
       }
       System.out.println("Your performance is " + performance
             + "\nYour bonus: " + bonus);
    }
```
**Enter your sales: 100 Enter your target: 200 Your performance is Unsatisfactory Your bonus: 0.0**

**}**

### Тернарный оператор if else

condition ? expression $_1$  : expression<sub>2</sub>

### Тернарный оператор if else

```
public class TernaryDemo {
    public static void main(String[] args) {
       Scanner in = new Scanner(System.in);
       System.out.println("Enter your sales:");
       double yourSales = in.nextDouble();
       System.out.println("Enter your target:");
       double target = in.nextDouble();
       String performance = yourSales >= target ? "Satisfactory" : "Unsatisfactory";
       double bonus = yourSales >= target ? 10 + 0.05 * (yourSales - target) : 0;
       System.out.println("Your performance is " + performance
             + "\nYour bonus: " + bonus);
    }
}
```
**Enter your sales: 100 Enter your target: 50 Your performance is Satisfactory Your bonus: 12.5**

### Инструкция множественного выбора switch

```
switch (expression) { 
 case value1
:
         statement_sequence1
         break; 
case value_2:
         statement_sequence2
         break; 
 . 
 . 
 . 
case value<sub>N</sub>:
         statement_sequenceN
         break;
     [default:
         default_statement_sequence]
}
```
### Инструкция множественного выбора switch

```
public class SwitchDemo {
    public static void main(String[] args) throws IOException {
       System.out.println("Enter your grade:");
       char grade = (char) System.in.read();
       switch (grade) {
       case 'A':
          System.out.println("Excellent!");
          break;
       case 'B':
          System.out.println("Well done");
          break;
       case 'C':
          System.out.println("You need to improve your grade");
          break;
       default:
          System.out.println("Invalid grade");
       }
       System.out.println("Your grade is " + grade);
    }
}
```
**Enter your grade: B Well done Your grade is B**

# Циклы

## Цикл for

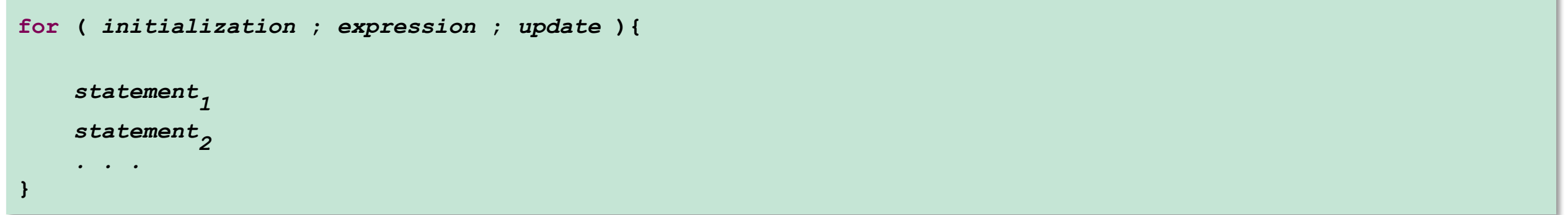

### Цикл for

**}**

**public class ForDemo {**

```
 public static void main(String[] args) {
    Scanner in = new Scanner(System.in);
    System.out.println("Enter the number of years till retirement:");
    int years = in.nextInt();
    System.out.println("Enter your retirement payment:");
    double payment = in.nextDouble();
    System.out.println("Enter interest rate:");
    double interestRate = in.nextDouble();
    double balance = 0;
   for(int y = 0; y < years; y++) {
       balance += payment;
       double interest = balance * interestRate / 100;
       balance += interest;
       System.out.println("After year " + (y+1) + " your balance is: " + balance);
    }
 }
```
### Цикл for

```
Enter the number of years till retirement:
10
Enter your retirement payment:
100
Enter interest rate:
10
After year 1 your balance is: 110.0
After year 2 your balance is: 231.0
After year 3 your balance is: 364.1
After year 4 your balance is: 510.51
After year 5 your balance is: 671.561
After year 6 your balance is: 848.7171000000001
After year 7 your balance is: 1043.5888100000002
After year 8 your balance is: 1257.9476910000003
After year 9 your balance is: 1493.7424601000002
After year 10 your balance is: 1753.1167061100002
```
### Цикл "for each" или "enhanced for"

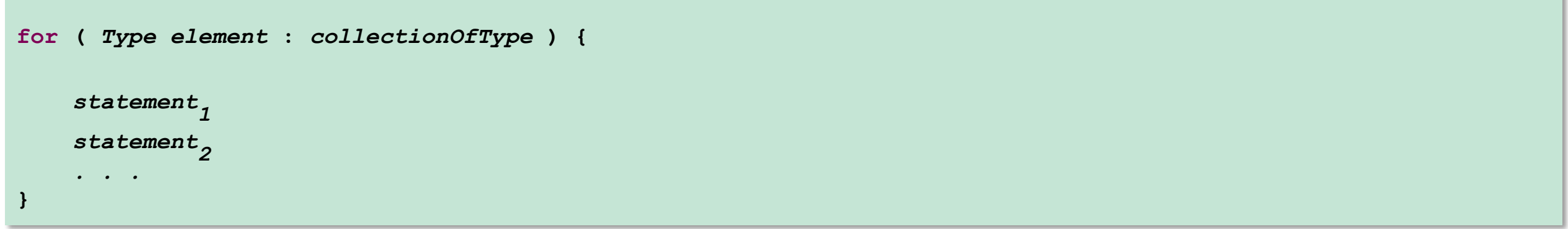

### Цикл "for each" или "enhanced for"

```
public class EnhancedDemo {
    public static void main(String[] args) {
       String[] fruitArray = { "Apple", "Grapes", "Mango", "Orange", "Melon", "Kiwi" };
       for (String a : fruitArray) {
          System.out.println(a);
       }
    }
}
```
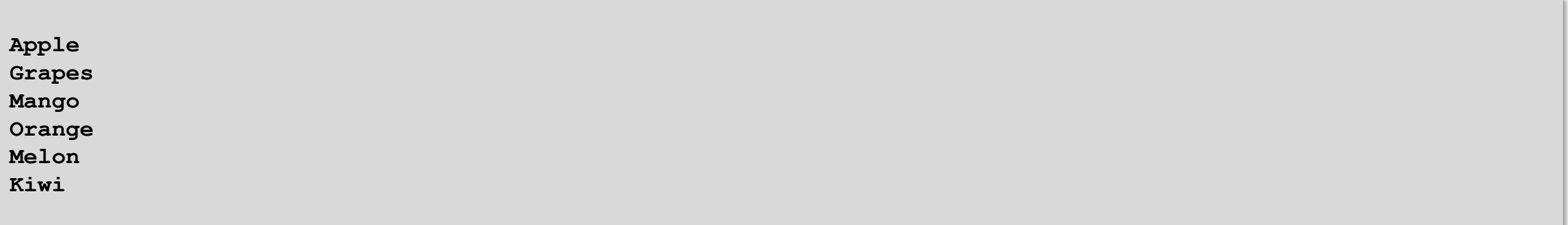

## Цикл while

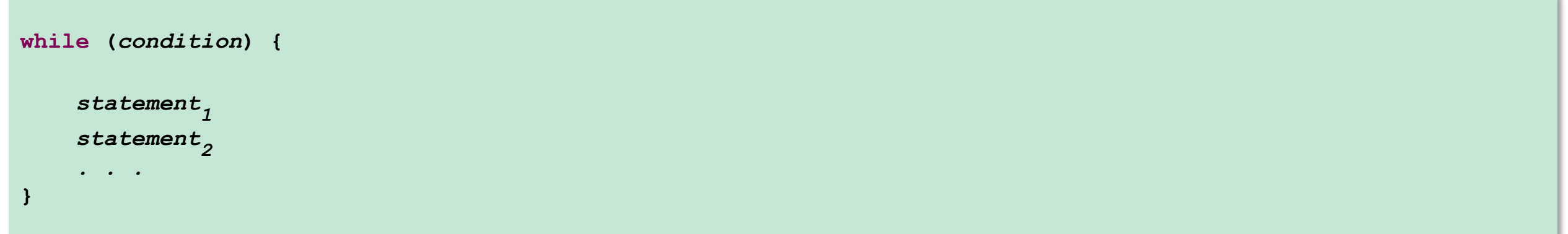

### Цикл while

**}**

```
public class WhileDemo {
    public static void main(String[] args) {
       Scanner in = new Scanner(System.in);
       System.out.println("Enter your retirement goal:");
       double goal = in.nextDouble();
       System.out.println("Enter your retirement sallary:");
       double payment = in.nextDouble();
       System.out.println("Enter interest rate:");
       double interestRate = in.nextDouble();
       double balance = 0;
       int years = 0;
       while (balance < goal) {
          balance += payment;
          double interest = balance * interestRate / 100;
          balance += interest;
          System.out.println("Your balance is: " + balance);
          years++;
       }
       System.out.println("Your will be able to retire in " + years + " years\n");
    }
```
### Цикл while

**Enter your retirement goal: 1000 Enter your retirement sallary: 100 Enter interest rate: 10 Your balance is: 110.0 Your balance is: 231.0 Your balance is: 364.1 Your balance is: 510.51 Your balance is: 671.561 Your balance is: 848.7171000000001 Your balance is: 1043.5888100000002 Your will be able to retire in 7 years**

# Цикл do while

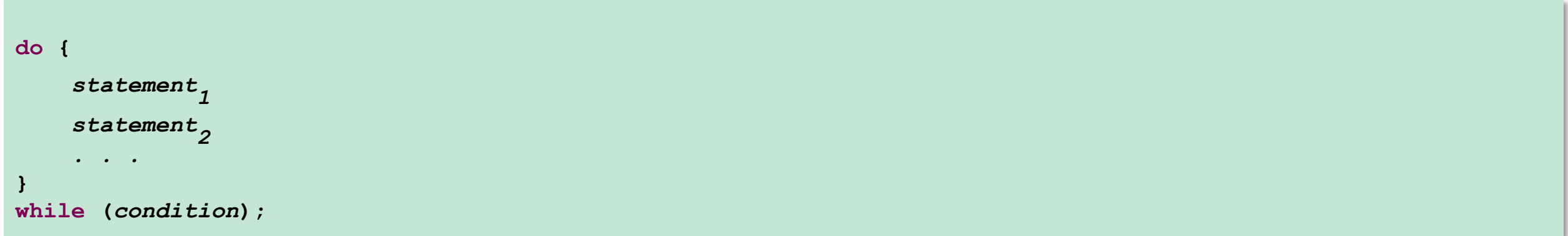

### Цикл do while

**}**

```
public class DoWhileDemo {
    public static void main(String[] args) {
       Scanner in = new Scanner(System.in);
       System.out.println("How much money will you contribute every year? ");
       double payment = in.nextDouble();
       System.out.println("Interest rate in %: ");
       double interestRate = in.nextDouble();
       double balance = 0;
       int year = 0;
       String input;
       do {
          balance += payment;
          double interest = balance * interestRate / 100;
          balance += interest;
          year++;
          System.out.printf("After year %d, your balance is %,.2f%n", year, balance);
          System.out.println("Ready to retire? (Y/N) ");
          input = in.next();
       } while (input.equals("N"));
    }
```
### Цикл do while

```
How much money will you contribute every year? 
100
Interest rate in %: 
10
After year 1, your balance is 110.00
Ready to retire? (Y/N) 
N
After year 2, your balance is 231.00
Ready to retire? (Y/N) 
N
After year 3, your balance is 364.10
Ready to retire? (Y/N) 
N
After year 4, your balance is 510.51
Ready to retire? (Y/N) 
Y
```
# Инструкции перехода

### Инструкция break

```
\left\{ \right.\begin{array}{lll} \textit{statement\_sequence}_1 \end{array}\sim 100 km s ^{-1}if (condition) {
                  \textit{statement\_sequence}_{2}break;
         \mathbf{R}\sim \sim \sim\textit{statement\_sequence}_{\textit{3}}\mathbf{R}
```
### Инструкция break

```
public class BreakDemo {
    public static void main(String[] args) {
       String[] people = { "Tom", "Alice", "Bob", "John", "Harry", "Don", "Tony", "Carol" };
      for (int i = 0; i < people. length; i++) {
          System.out.println("Checking next person: " + people[i]);
          if (people[i].equals("Don")) {
             System.out.println("Found criminal Don");
             break;
          }
          if (people[i].equals("John")) {
             System.out.println("Found criminal John");
             break;
          }
       }
    }
}
```
**Checking next person: Tom Checking next person: Alice Checking next person: Bob Checking next person: John Found criminal John**

### Инструкция continue

```
\{\texttt{statement\_sequence}_1\sim \sim \simif (condition) {
             \mathtt{statement\_sequence}_2continue;
       \mathbf{)}\sim \sim \sim\textit{statement\_sequence}_{3}\mathbf{R}
```
### Инструкция continue

```
public class ContinueDemo {
    public static void main(String[] args) {
       String[] people = { "Tom", "Alice", "Bob", "John", "Harry", "Don", "Tony", "Carol" };
      for (int i = 0; i < people. length; i++) {
          if (people[i].equals("Don")) {
             System.out.println("Found criminal Don");
             continue;
          }
          if (people[i].equals("John")) {
             System.out.println("Found criminal John");
             continue;
          }
          System.out.println("Hello " + people[i] + " !"); 
       }
    }
}
```
**Hello Tom ! Hello Alice ! Hello Bob ! Found criminal John Hello Harry ! Found criminal Don Hello Tony ! Hello Carol !**

### Инструкция return

```
... type method{
      \begin{array}{lll} \textit{statement\_sequence}_1 \end{array}if (condition) {
             \mathtt{statement\_sequence}_2return [value];
      \mathbf{)}\textit{statement\_sequence}_{\textit{3}}
```
### Инструкция return

```
public class ReturnDemo {
    public static void main(String[] args) {
       String[] names = { "Tom", "Alice", "Bob", "John", "Alex", "Don", "Carol" };
       System.out.println(foundCriminal(names));
    }
    static String foundCriminal(String[] people) {
      for (int i = 0; i < people. length; i++) {
          if (people[i].equals("Don")) {
             System.out.print("Found criminal ");
             return "Don";
          }
          if (people[i].equals("John")) {
             System.out.print("Found criminal ");
             return "John";
          }
       }
       return "";
    }
}
```
**Found criminal John**